## **Camera for inspecting holes in fish cages**

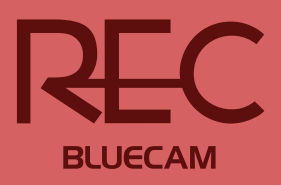

- Digital tagging in video for documentation and still images are taken out of video.
- BlueCam REC can be mounted on different types of ROV.
- Requirements are RJ from camera to ROV and single mode fiber from ROV to operator.
- Can in addition to be used manually stay mounted on net washers and ROV.

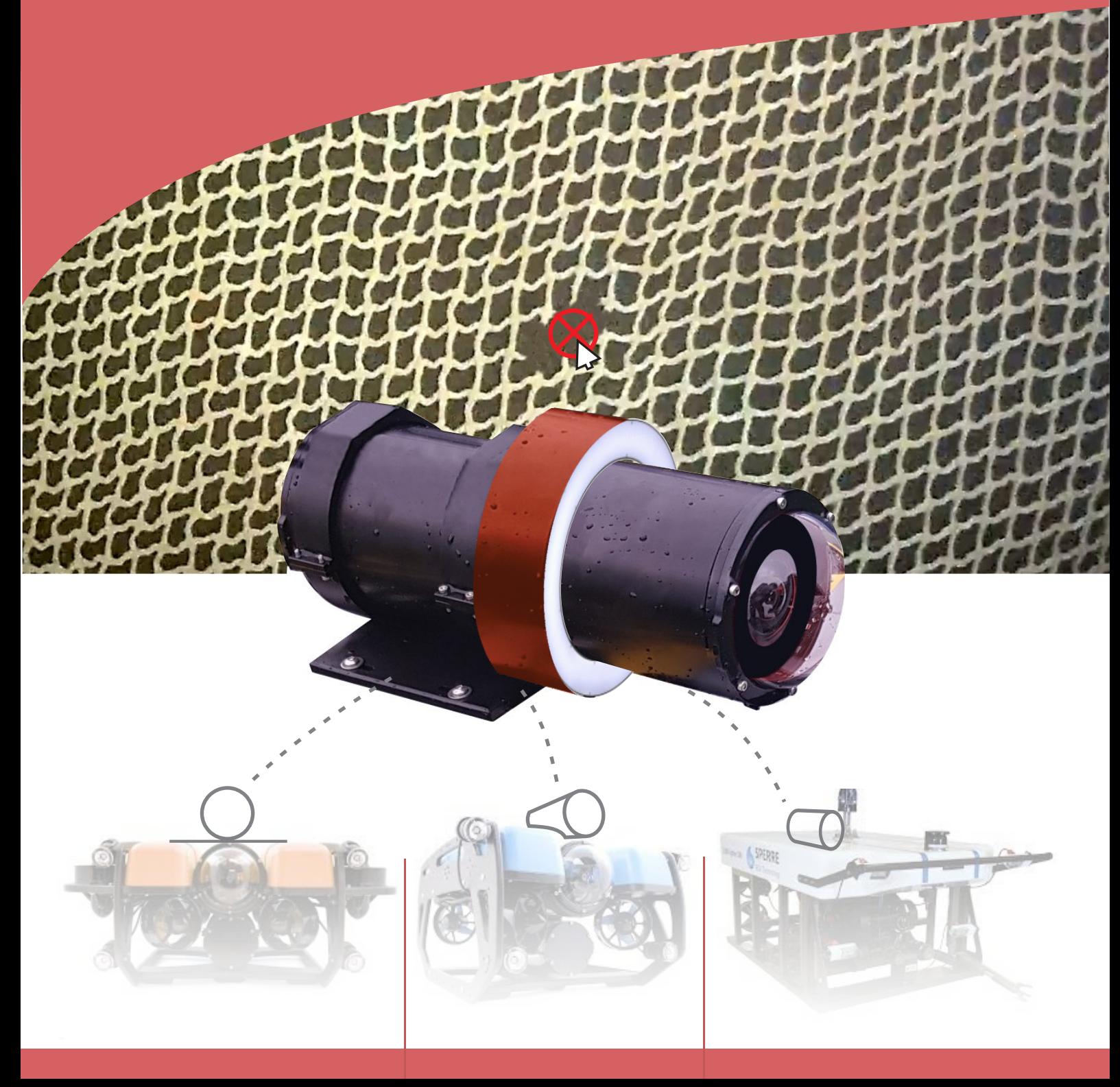

**ROVCAM** is an inspection tool for the aquaculture industry where technology works together with the visual to achieve the best possible result.

The combination of good image quality and high light sensitivity makes it possible to detect holes in the fishcage in the software

**The quality** of the camera with the right amount of light allows the software to detect irregularities and holes in the cage.

The software also provides the ability to set digital marks and comments that are digitally attached to the time code.

**The camera system** increases efficiency and the time it takes to examine the cage for holes, and also provides a report in text and images / film that ensures a good documentation basis.

**The system** can be attached to the ROV which either films from the inside or the outside of the cage. The system can also be attached to a diver, but then in a compressed version.

The system is not limited to net inspection. This tool can be used for anchor chains, ropes and other areas that are not easily accessible such as the hull of a boat and other installations.

**The equipment** can be mounted on existing ROVs, but fiber communication is necessary to maintain the quality of the camera system.

**The version** we are selling now is manual. This means that the user must mark in the film with a mouse click in case of suspicion or visible damage. Afterwards, you can zoom in on film to investigate damage further. You can also add comments or remove comments that later turned out to be false alarms.

We are developing an AI software that will check the film automatically. When this is done, it can be added to existing software.

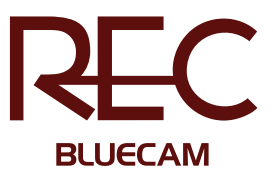

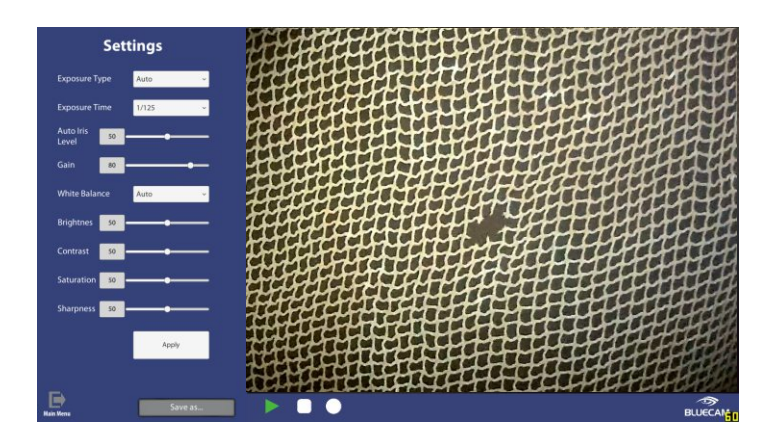

- $\bullet$  Recording and reporting tools in the same software.
- $\bullet$  Possibility to change, among other things, resolution, exposure, codec and storage location.

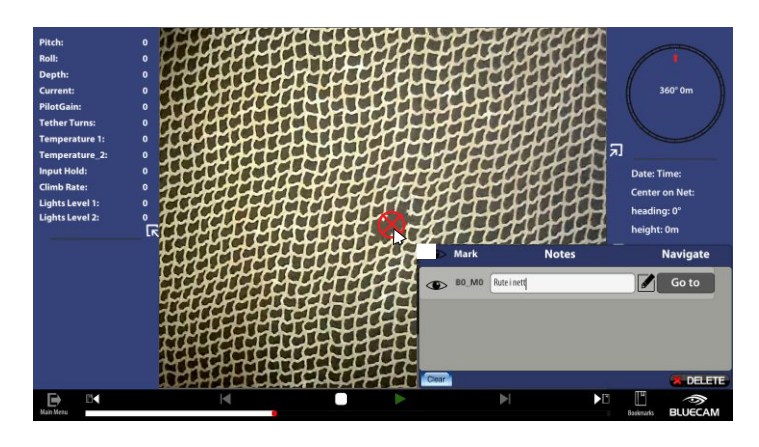

 $\bullet$  During inspection, data is retrieved from ROV together with time stamp, depth, direction, speed, temperature and more.

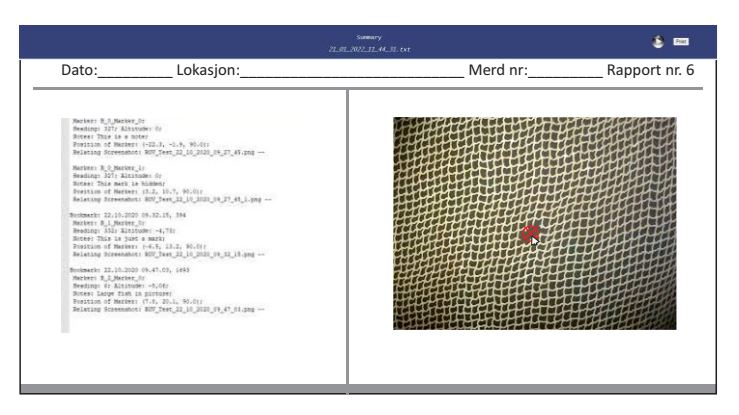

● Access to summary and still image with bookmark together with any notes, time, depth and heading.

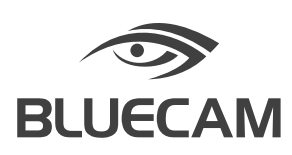